# MATH 3341 — Spring 2021 Lab 06: LU Decomposition

If you haven't downloaded and unzipped Math.3341.zip. Download and unzip it under H: (H Drive if you are working on the Remote Lab). Change the current working directory by typing cd H:\Math.3341\Math.3341.Lab.06 in the Command Window, and type edit lab\_06\_script in the Command Window to edit lab\_06\_script.m.

### 1 Solve a System with LU Decomposition

(a) Define matrix A and vector b as (1.1).

$$\underbrace{\begin{bmatrix} 7 & -26 & 45 & -47 \\ 1 & 2 & 3 & 4 \\ 2 & -11 & -12 & -13 \\ 4 & -17 & 30 & 35 \end{bmatrix}}_{A} \underbrace{\begin{bmatrix} x_1 \\ x_2 \\ x_3 \\ x_4 \end{bmatrix}}_{\mathbf{x}} = \underbrace{\begin{bmatrix} -98 \\ 30 \\ -108 \\ 200 \end{bmatrix}}_{\mathbf{b}}$$
(1.1)

(b) Calculate the LU decomposition L, U of the matrix A.

(c) Solve the following system (1.2) and store the solution to z.

$$L\mathbf{z} = \mathbf{b}.\tag{1.2}$$

(d) Then solve the following system (1.3) and store the solution to x.

$$U\mathbf{x} = \mathbf{z}.\tag{1.3}$$

(e) Check your solution by calculating the norm of the residual  $||A\mathbf{x} - \mathbf{b}||_2$  and store the result to res.

#### 2 VARYING THE VECTOR **b**

Suppose we want to solve the system for each integer value of m in between m = 0 and m = 20. This time use the LU decomposition of the system matrix; perform the decomposition only once and use the lower and upper triangular factors repeatedly to find each successive solution. Then generate a table (Table 1) and a plot (Figure 1) of the solution versus the integer m.

$$\begin{cases} 3x + y + z = m \\ x - 5y + 2z = 5 \\ 2x + y + 5z = 10 \end{cases}$$
(2.1)

To do this you'll follow the steps below:

- (a) Define coefficient matrix A given in (2.1), and get the LU decomposition L, U of the matrix A.
- (b) Define a vector **m** which ranges from 0 to 20 with step size 1.

- (c) Then create a for-loop, of which the loop iterator i starts from 1 to length(m). In the body of the loop, define a column vector b as the right-hand side of (2.1), where m should be the ith component of m. Then repeat (c) and (d) in Part 1. Store the solution x to the ith row of X.
- (d) Format the output of m and X to a file called solution.tex as you did in Part 3 of Lab 05:
  - (i) Use fprintf to print out the setup for the *table* and *tabular* environments. The first column of the table is centered while the rest three columns are right-justified in  $IAT_{E}X$ .
  - (ii) Between \toprule and \midrule, use fprintf to print out the heading of the table. The column widths are 4, 11, 11, 11, respectively.
  - (iii) Between \midrule and \bottomrule, use a for-loop to print each row of the table. Note that the *i*th row of the table consists of the ith component of m and the ith row of matrix X. The column widths are 2,9,9,9, respectively. For floating point numbers, output 6 digits after the decimal point.
  - (iv) Call type('solution.tex') to print the content of solution.tex.
- (e) Plot the solution versus m using a for-loop as you did in Part 4 of Lab 05:
  - (i) Get the size of X and assign it to XSize. Define a cell array styles, of which the entries are dashed line with hexagram, dotted line with pentagram, solid line with diamond.
  - (ii) The use a for-loop to plot each column of X versus m in the same figure window with the above styles.
  - (iii) Add labels, title, grid, legend as shown in Figure 1.
  - (iv) Save the plot to a file named lab\_06\_plot.pdf.

Type diary('lab\_06\_output.txt') in the Command Window, run the script file lab\_06\_script.m, and type diary off in the Command Window. Upload lab\_06\_output.txt, lab\_06\_script.m, solution.tex, and lab\_06\_plot.pdf to the folder src on Overleaf.

On Overleaf, open body.tex under the folder LaTeX. In the last section of the report, you will reproduce Section 3 using LATEX. You may find the following helpful:

- You may use environments such as equation, cases, figure, and table.
- You may use \includegraphics[width=amount unit]{/path/to/figure.pdf} to specify the width of a figure. In our case, the width of the figure is 0.85\textwidth.
- You may use \ref{labelName} to refer to figures, tables; use \eqref{labelName} to refer to equations.
- For special symbols, you may look them up in IATEX.Mathematics.Symbols.pdf.
- You may use \input{/path/to/solution.tex} to include the table you got from MATLAB.

Recompile and submit the PDF file generated by Overleaf to WyoCourses.

# 3 Basics of $IAT_EX$

## 3.1 LU DECOMPOSITION

Given the linear system (3.1)

$$\begin{cases} 3x + y + z = m \\ x - 5y + 2z = 5 \\ 2x + y + 5z = 10 \end{cases}$$
(3.1)

where m = 0, 1, 2, ..., 20. Using LU Decomposition we can obtain the solution to the linear system (3.1) for corresponding m (see Table 1 and Figure 1).

| $\overline{m}$ | x         | y         | z         |
|----------------|-----------|-----------|-----------|
| 0              | -0.704225 | -0.211268 | 2.323944  |
| 1              | -0.323944 | -0.197183 | 2.169014  |
| 2              | 0.056338  | -0.183099 | 2.014085  |
| 3              | 0.436620  | -0.169014 | 1.859155  |
| 4              | 0.816901  | -0.154930 | 1.704225  |
| 5              | 1.197183  | -0.140845 | 1.549296  |
| 6              | 1.577465  | -0.126761 | 1.394366  |
| 7              | 1.957746  | -0.112676 | 1.239437  |
| 8              | 2.338028  | -0.098592 | 1.084507  |
| 9              | 2.718310  | -0.084507 | 0.929577  |
| 10             | 3.098592  | -0.070423 | 0.774648  |
| 11             | 3.478873  | -0.056338 | 0.619718  |
| 12             | 3.859155  | -0.042254 | 0.464789  |
| 13             | 4.239437  | -0.028169 | 0.309859  |
| 14             | 4.619718  | -0.014085 | 0.154930  |
| 15             | 5.000000  | -0.000000 | 0.000000  |
| 16             | 5.380282  | 0.014085  | -0.154930 |
| 17             | 5.760563  | 0.028169  | -0.309859 |
| 18             | 6.140845  | 0.042254  | -0.464789 |
| 19             | 6.521127  | 0.056338  | -0.619718 |
| 20             | 6.901408  | 0.070423  | -0.774648 |

Table 1: Solution to the linear system

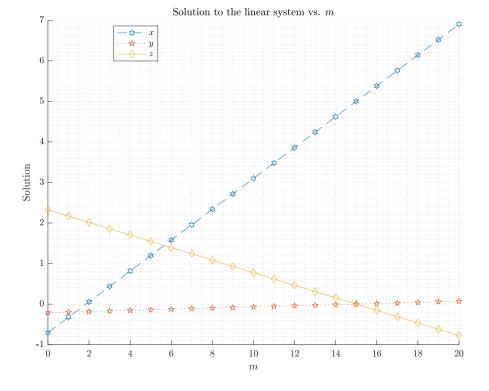

Figure 1: Solution to the linear system vs. m